## Dvc 150 driver download

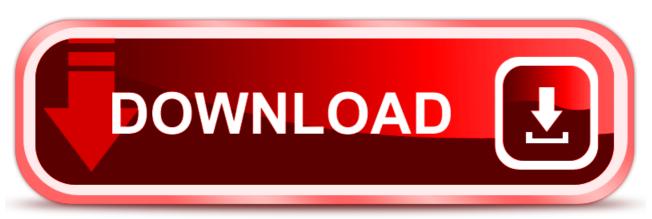

click here to download